## SISTEM SETTING PLC BERBASIS **JARINGAN INTERNET**

## SKRIPSI

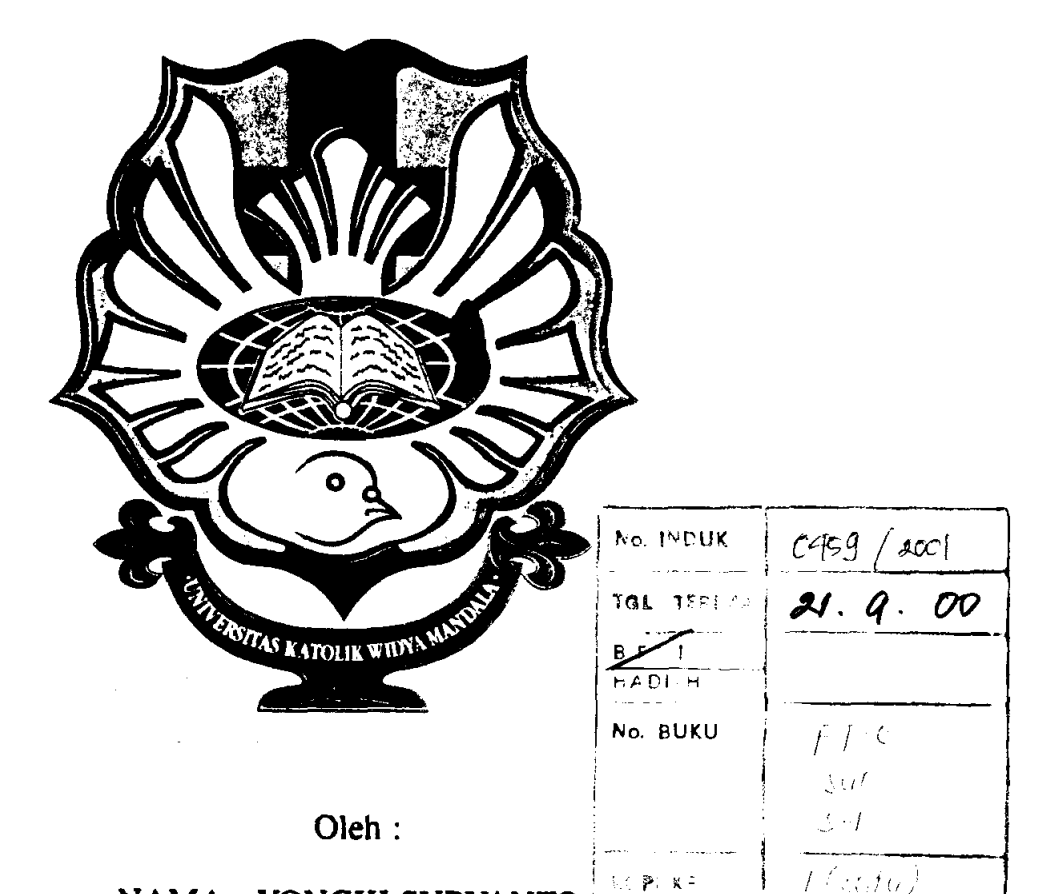

**NAMA: YONGKI SURYANTO** NRP : 5103095054 NIRM : 95.7.003.31073.51918

## **JURUSAN TEKNIK ELEKTRO FAKULTAS TEKNIK** UNIVERSITAS KATOLIK WIDYA MANDALA **SURABAYA** 2000

## SISTEM SETTING PLC BERBASIS JARINGAN INTERNET

# SKRIPSI

DIAJUKAN KEPADA FAKULTAS TEKNIK UNIVERSITAS KATOLIK WIDYA MANDALA

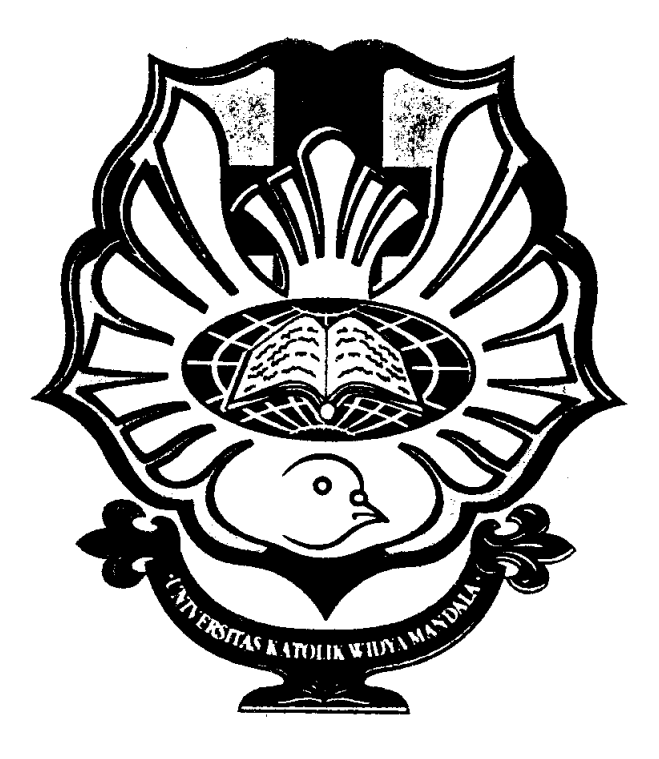

UNTUK MEMENUHI SEBAGIAN PERSYARATAN MEMPEROLEH GELAR SARJANA TEKNIK BIDANG TEKNIK ELEKTRO

Oleh:

NAMA : YONGKI SURYANTO NRP : 5103095054 NIRM : 95.7.03.3t073.S19t8

2000

#### LEMBAR PENGESAHAN

Ujian Skripsi bagi mahasiswe tersebut di bawah ini :

NAMA : YONGKI SURYANTO

NRP :5103095054

NIRM : 95.7.003.31073.51918

telah diselenggarakan pada :

Tanggel :17Ju1i2000

Karenanya yang bersangkutan dengan Skripsi ini dinyatakan telah memenuhi sebagian persyaratan kurikulum guna memperoleh gelar SARJANA TEKNIK bidang TEKNIK ELEKTRO.

'| |  $\uparrow$   $\downarrow$   $\downarrow$   $\downarrow$  $\sqrt{2\sqrt{2}}$  $\ell$ 

Ir. INDRAYONO SATYOADI Pembimbing II

**Surabaya, 17 Juli 2000** KGKA, M.Komp Pensimbing I

DEWAN PENGUIT

adjunt

Ir. ADI SURYANTO **Ketna** 

HARTONO PRANJOTO, Ph.D. Anggota

> Fakultas Teknik **DEKAN**

mean

Ir. VINCENT W. PRASETYO, M.Sc.

RNO. B.Sc. Anggota

Jurusan Teknik Elektro **KETUA** IF MY LUT

#### ABSTRAK

Jaringan Komputer adalah kumpulan komputer ototnom yang terhubung sehingga mampu bertukar informasi. Jaringan Komputer semakin memegang peranan penting pada saat ini. Pada lingkup terbatas dikenal sebagai *Intranet* dan pada lingkup global dikenal sebagai *Internet*. Klasifikasi/Penggolongan jaringan komputer berdasarkan jarak/lokasi dibedakan menjadi tiga yaitu LAN (Local Area Network), MAN (Metropolitan Area Network) dan WAN (Wide Area Network), aplikasi komunikasi data ini dapat digunakan untuk memonitor dan mengontrol perangkat elektronik.

Pada Skripsi ini Jaringan Komputer dimanfaatkan untuk melakukan Monitoring dan Setting PLC (Programmable Logic Controller) dari jarak jauh, PIC merupakan salah satu kontroller otomatisasi yang sudah lama dikenal dan banyak digunakan di dunia industri. Setiap proses yang dikontrol oleh PLC diatur oleh Processor PLC berdasarkan program LSS versi 2.0 dari OMRON Japan dan setting yang disimpan di memorymya. Pemrograman dapat dilakukan oleh komputer yang terhubung lewat Serial Port dengan PLC atau menggunakan Programming Console. Dengan demikian Memory PLC dapat diakses dari komputer lain dan terhubung dengan jaringan komputer.

Sebagai protokol dasar dari Jaringan Internet yang bersifat terbuka dipilih protokol TCP/IP (Transmission Control Protocol / Internet Protocol). Untuk pembuatan software digunakan bahasa pemrograman Borland Delphi 5.0 Enterprise dengan memanfaatkan komponen dWinsock sebagai perantara aplikasi Delphi pada Microsoft Windows dengan instruksi-instruksi protokol TCP/IP. Ada dua jenis program yang perlu dibuat yaitu untuk Server dan Client. Program Server adalah program pada komputer yang terhubung langsung dengan PLC dan jaringan. Program Client adalah program pada komputer lain yang terhubung ke jaringan. Dengan cara ini komputer Client dapat mengakses PLC melalui jaringan.

Sebagai aplikasi, PLC digunakan untuk mengontrol pemanas listrik pada suatu plant secara On-Off. Sedangkan plant merupakan bejana plastik berisi air 1,5 liter yang diatur suhunya dari 30° C sampai dengan 90° C. Dari hasil percobaan dan pengamatan temyata didapat unjuk kerja sistem yang cukup memuaskan.

### KATA PENGANTAR

Puji syukur yang sebesar-besarnya penulis ucapkan ke hadirat Tuhan Yang Maha Esa, karena berkat kuasaNya dan kasihNya penulis dapat menyelesaikan Tugas Akhir ini dengan baik.

Skripsi ini disusun dalam rangka memenuhi persyaratan untuk memperoleh gelar sarjana S-1 Teknik Elektro, di Universitas Katolik Widya Mandala Surabaya.

Sehubungan dengan hal di atas, maka perkenankanlah penulis menyampaikan ucapan terima kasih yang sebesar-besarnya atas segala bantuan yang telah diberikan oleh yang terhormat :

- 1. Drs. Peter R. Angka, M. Komp, selaku Dosen Pembimbing I dan Dosen Wali yang telah memberi bimbingan dan saran-saran yang sangat membantu dalam menyelesaikan Skripsi ini.
- 2. Ir. Indrayono Satyoadt, selaku Dosen Pembimbing II dan Kepala Laboratorium Kontrol Jurusan teknik Elektro Universitas Katolik Widya Mandala Surabaya yang telah memberikan bimbingan juga saran yang sangat membantu Skripsi ini.
- 3. Ir. Vincent W. Prasetyo, M. Sc, selaku Dekan Fakultas Teknik Universitas Katolik Widya Mandala Surabaya.
- Ir. R. Soemamo, B. Sc, selaku Ketua Jurusan Teknik Elektro Universitas 4. Katolik Widya Mandala Surabaya.
- 5. Ir. A. F. L. Tobing, M. T. dan Widya Andyardja, S. T, selaku dosen seminar yang telah membimbing selama proses pembuatan Skripsi ini.
- 6. Kris Pusporini, S. T dan Lily Puspa Dewi, S. T, yang telah banyak membantu pengadaan sarana dan prasarana, serta berkenan membagikan ilmunya selama proses pembuatan Skripsi ini.
- 7. Segenap keluarga besar SOS Desa Taruna Indonesia yang telah memberikan dorongan, semangat, dan kesempatan secara tulus hingga Skripsi ini dapat selesai dengan baik.
- 8. Papa, Mama, dan kakakku Yeyen tercinta yang telah memberikaa semangat, dorongan, doa dan kasih dalam setiap kesempatan, dan untuk Lily Yulianti Susanto yang telah banyak memberikan dukungan dan bantuan sepenuh hati hingga Skripsi ini selesai..
- 9. Tesalonika Vilia Grevia Chandra Wrlaya tersayang, yang telah banyak membantu dan memberikan dukungan sepenuh hati yang tak temilai hingga Skripsi ini dapat terselesaikan dengan baik.
- 10. Uwik, Nyong, Emon, Boy, Paul, Tri, Bambang, Kity dan segenap rekan-rekan Asisten Laboratorium Kontrol dan Laboratorium Komputasi Universitas Katolik Widya Mandala Surabaya, serta rekan-rekan sekalian yang telah ikut memberikan bantuannya selama penyusunan Skripsi ini.
- 11. Semua pihak lain yang tidak dapat disebutkan satu persatu disini, yang telah membantu baik secara langsung maupun tidak langsung hingga terselesaikannya Skripsi ni.

Akhir kata, semoga Skripsi ini dapat bermanfaat bagi semua pihak dan dapat pula menjadi dasar terciptanya Skripsi-skripsi yang lain di kemudian hari, demi kemaiuan almamater tercinta.

Surabaya, Agustus 2000

Penulis

## **DAFTAR ISI**

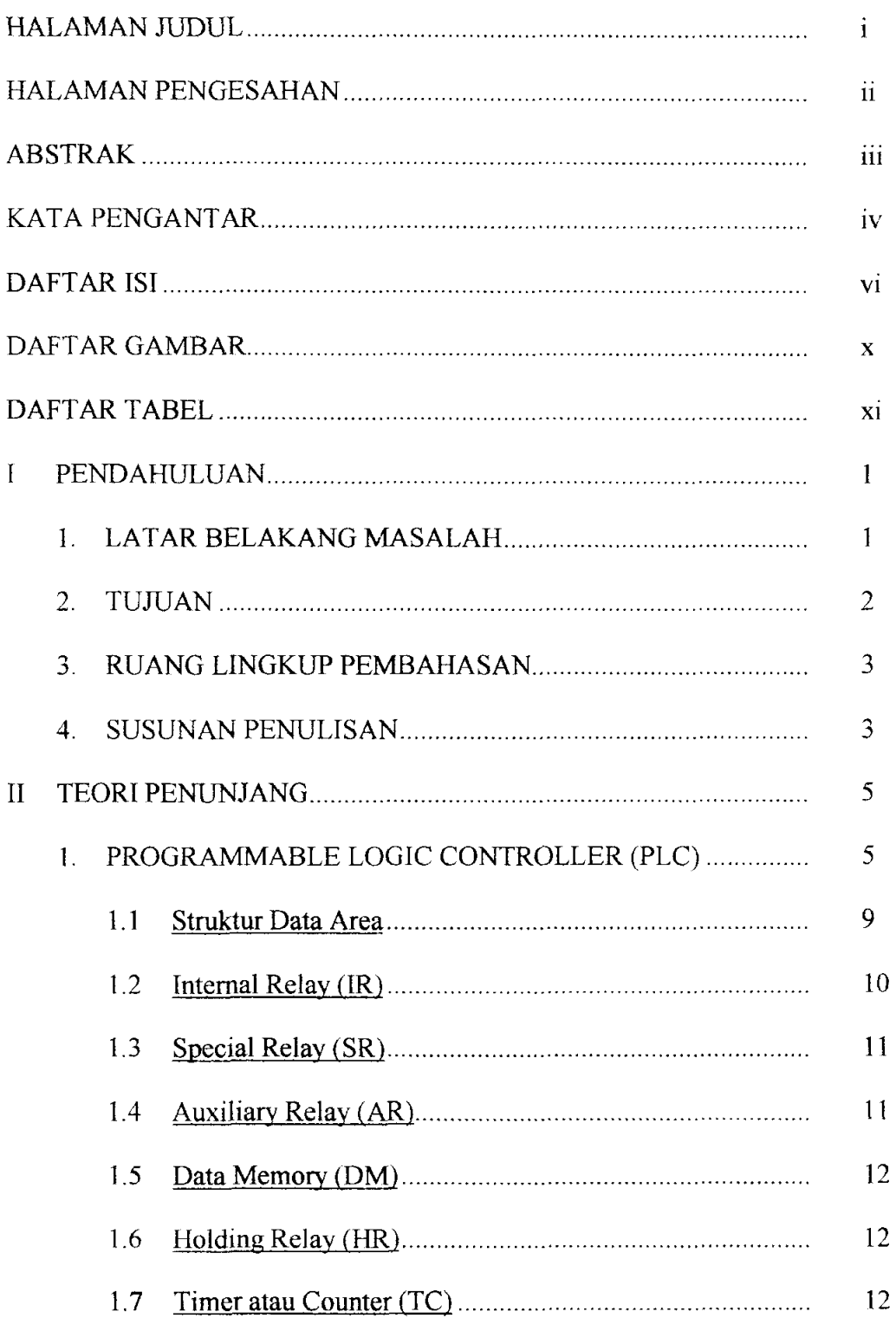

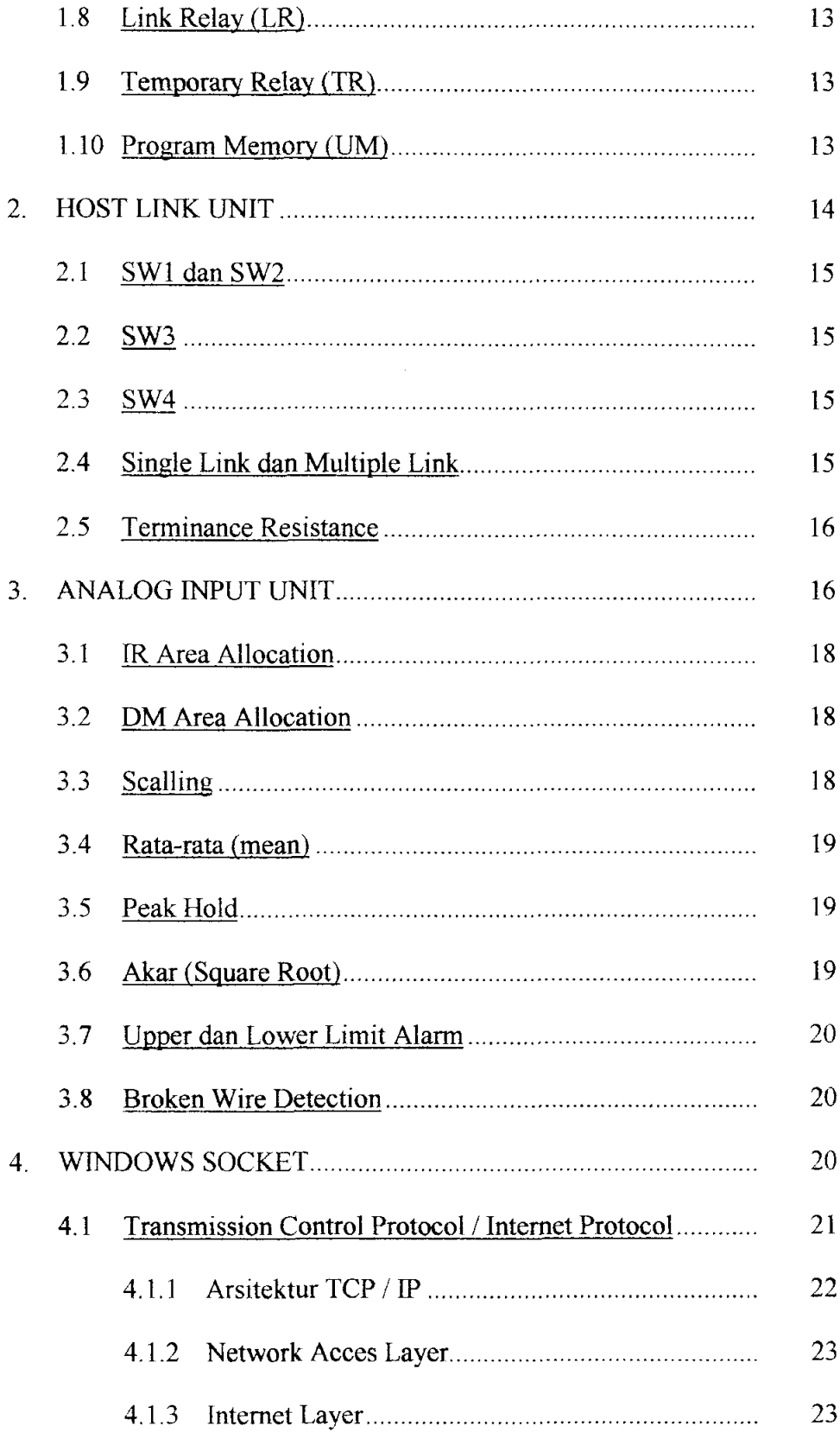

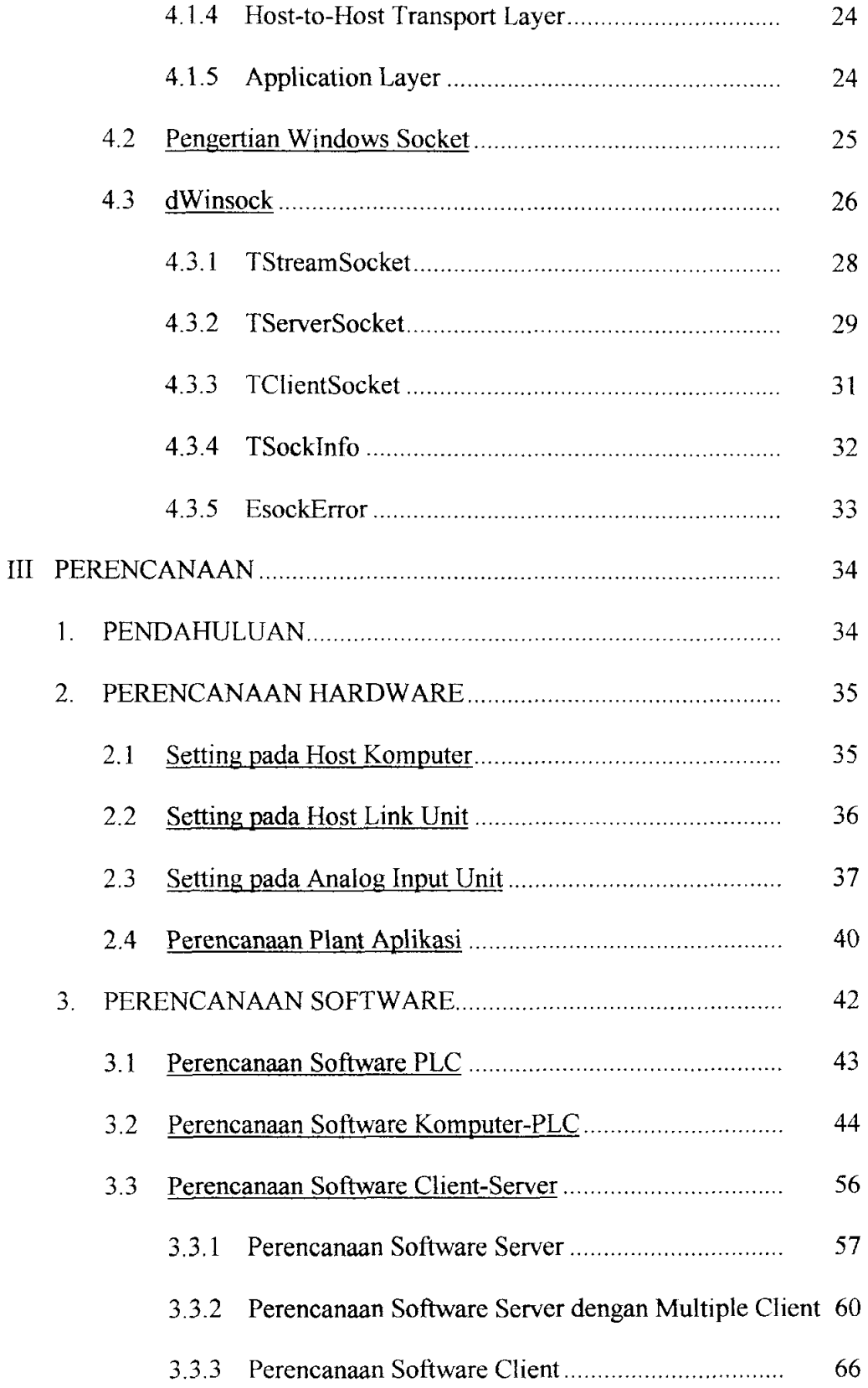

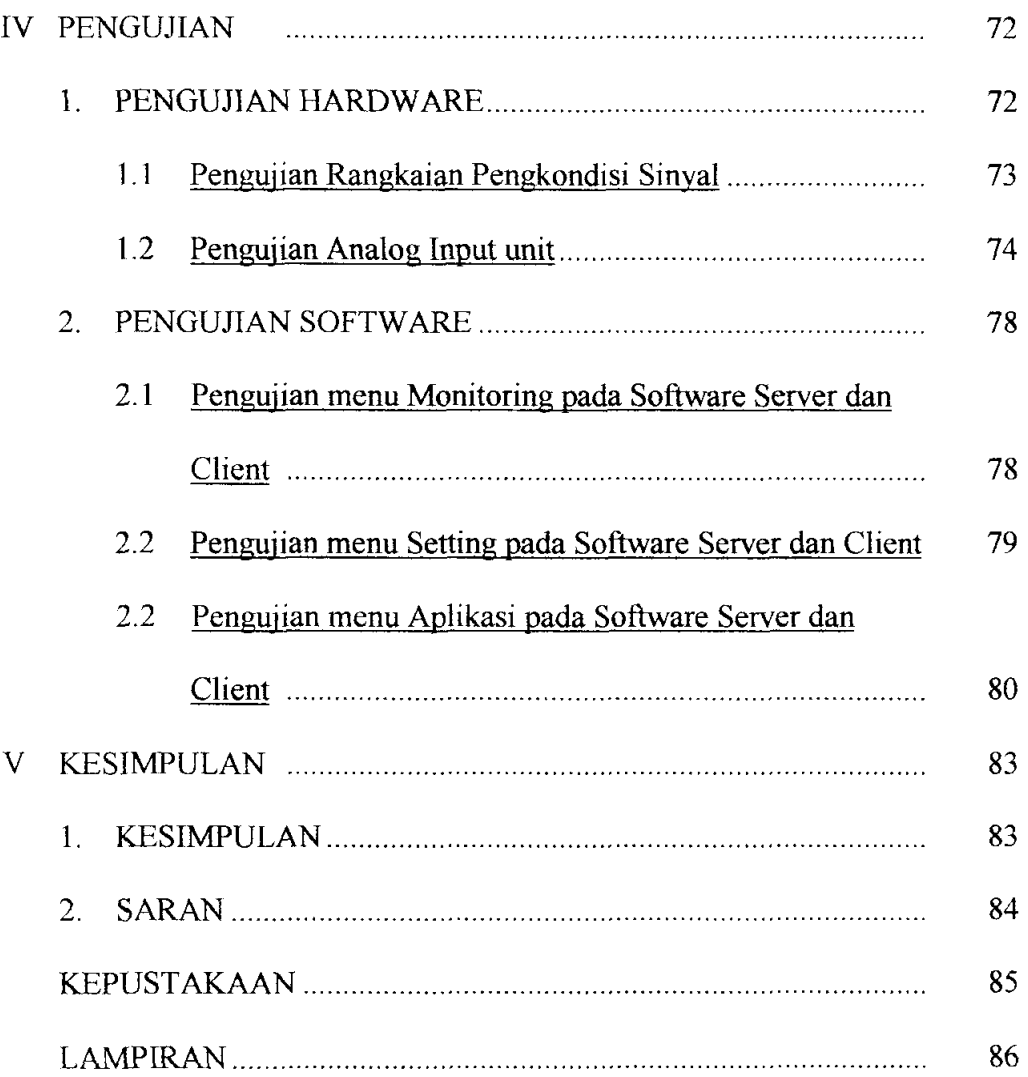

## **DAFTAR GAMBAR**

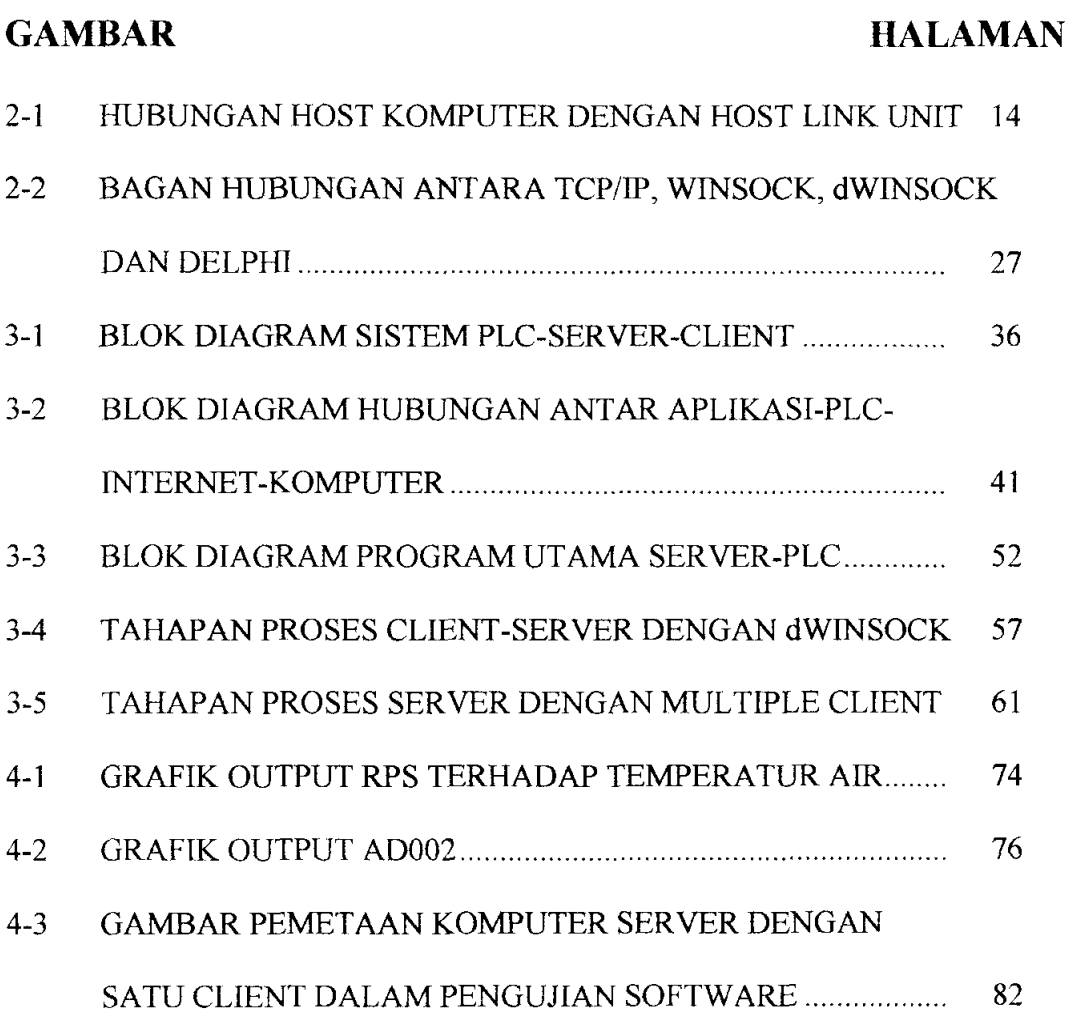

## **DAFTAR TABEL**

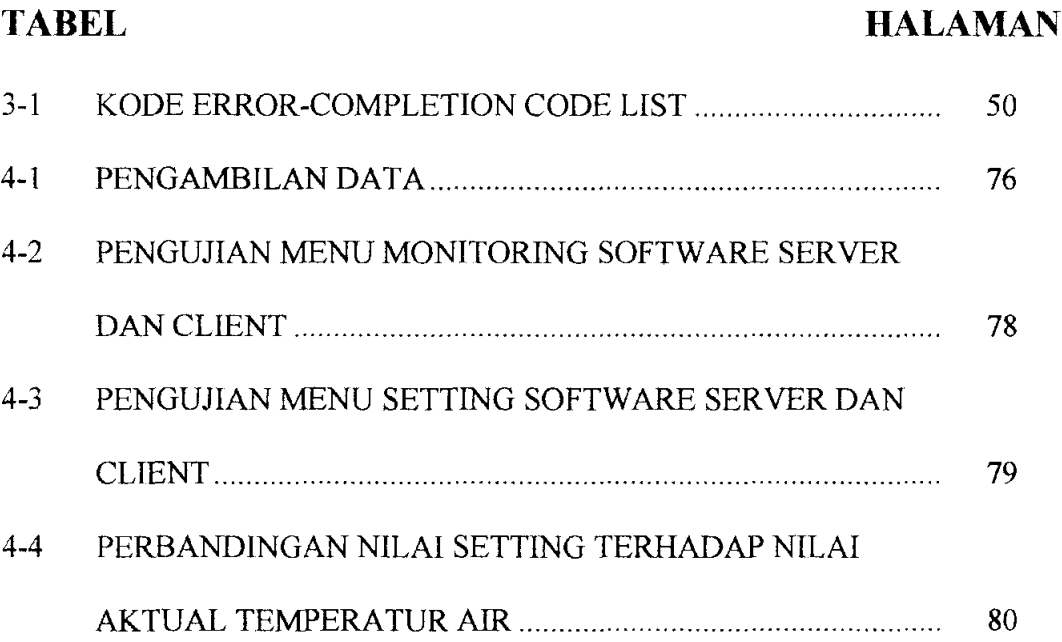